# Randomization in C++ (p. 128)

- C++ provides a library function rand() that generates random numbers
- You need to include the cstdlib library
- Example:

 $\circ$  y = rand();

• In reality it's a pseudorandom number!!!

**#include <iostream>**

**#include <cstdlib>**

```
using namespace std;
```

```
int main()
```
#### **{**

**}**

**cout << rand() << endl; cout << rand() << endl;** cout << rand() << endl;

#### **return 0;**

#### Run 1

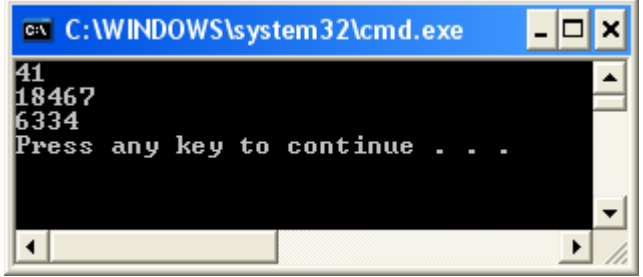

#### Run 2

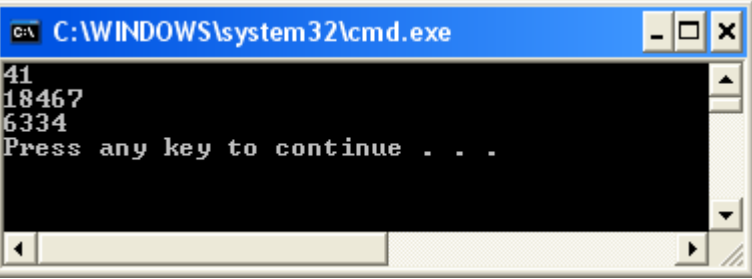

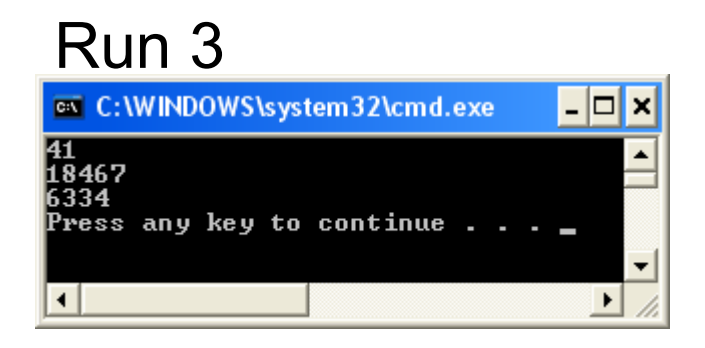

## Seeding the Generator

- We need to randomize the results of rand()
- To do that, we use srand() to seed the random number generator
- Different seed values will result in different random numbers

```
#include <iostream>
#include <cstdlib>
```

```
using namespace std;
int main()
{
  unsigned seed;
```

```
cout << "Enter a seed value: ";
cin >> seed;
```

```
srand(seed);
```

```
cout << rand() << endl;
cout << rand() << endl;
cout << rand() << endl;
```

```
return 0;
```
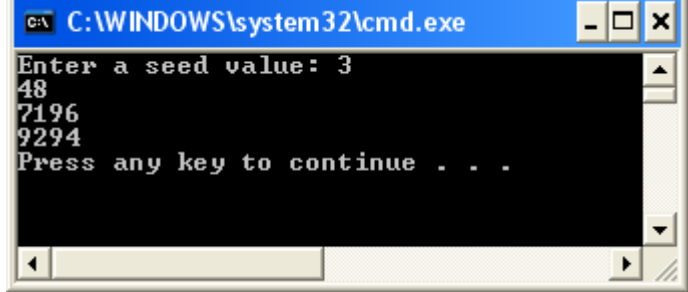

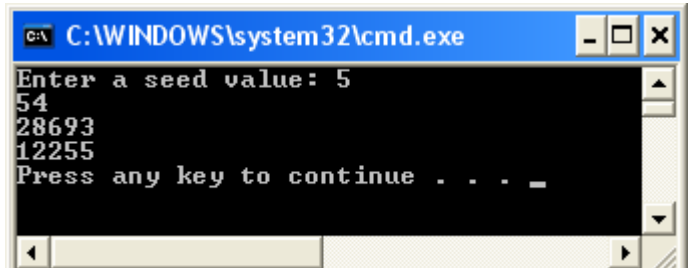

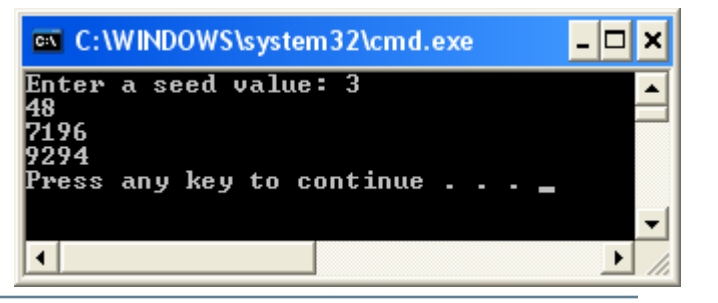

**}**

• What happens if we use a seed value of 1?

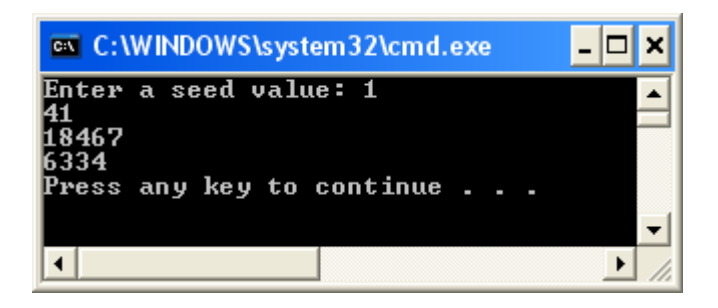

• Note that the random numbers generated may be different on your computer

## Better Seeding

- What would be a better way of seeding the random number generator?
	- o Use the time!
- You must include **ctime**
- Set the seed to **time(0)**

o **seed = time(0);**

• **time(0)** returns the number of seconds that have elapsed since January 1, 1970

```
#include <iostream>
#include <cstdlib>
#include <ctime>
```

```
using namespace std;
int main()
{
```

```
unsigned seed;
```

```
seed = time(0);
srand(seed);
```
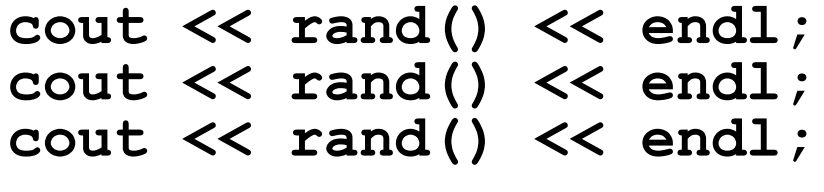

```
return 0;
```
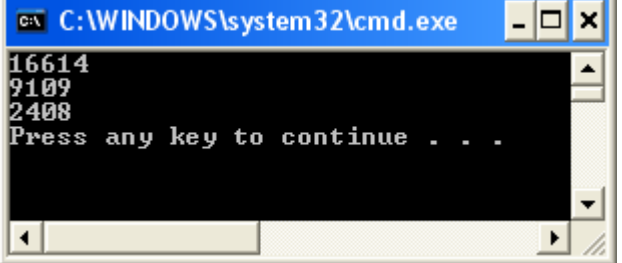

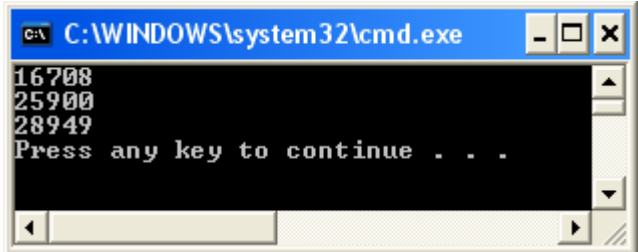

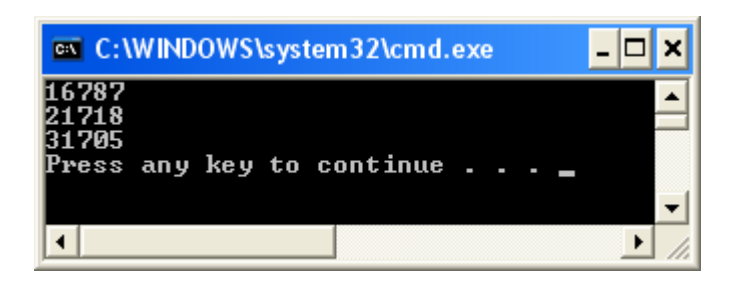

**}**

# Specifying a Range

- A lot of the times we would like to specify a range for the random numbers being generated
	- o Between 1 and 6 inclusive for faces of a dice for example
- To do that we add one to the random number and % it by the maximum

o **diceFace = 1 + rand() % 6;**